## **Threads in Applications**

#### **CS 423 - University of Illinois**

Wade Fagen-Ulmschneider (Slides built from Adam Bates and Tianyin Xu previous work on CS 423.)

#### **Threads**

★ Threads are the lightest-weight method for separate execution paths on a CPU.

## **Threads**

★ Threads are the lightest-weight method for separate execution paths on a CPU.

- ★ **Shared memory** between threads of the same process.
- ★ Kernel threads are **scheduled independently** by the OS.
- ★ **Lightest-weight** method separate execution. (Don't need to swap page table, etc.)

#### **Advantages: Disadvantages**

★ **Shared signals and exceptions:**

○ An error in a single thread results in the whole process being killed.

★ **Shared memory** between threads:

○ No isolation between threads (not suitable for running untrusted code).

## **Threads are Particularly Useful For:**

- ★ Making **blocking calls** within an interactive application,
- ★ Responses to **asynchronous events** (ex: "UI thread", "net thread"),
- ★ **Long-running task** threads (ex: "worker thread"),
- ★ **Parallel algorithms**/code (ex: parallel sorts), and
- ★ Running tasks of **different priorities** within one process ○ Ex: **pthread\_setschedparam**

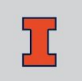

#### **Example: Word Processor**

#### Microsoft Word on Windows uses one process and many threads:

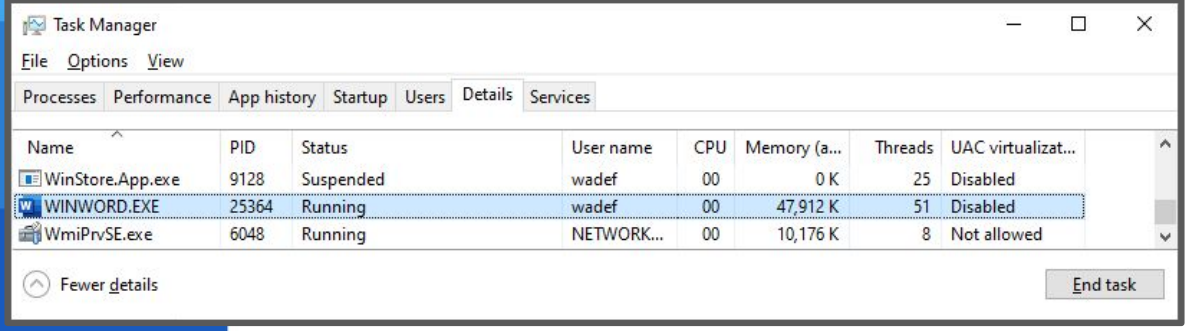

★ Only one process (pid=25364) ○ ...but **51 different threads**!

#### **Example: Apache Web Server**

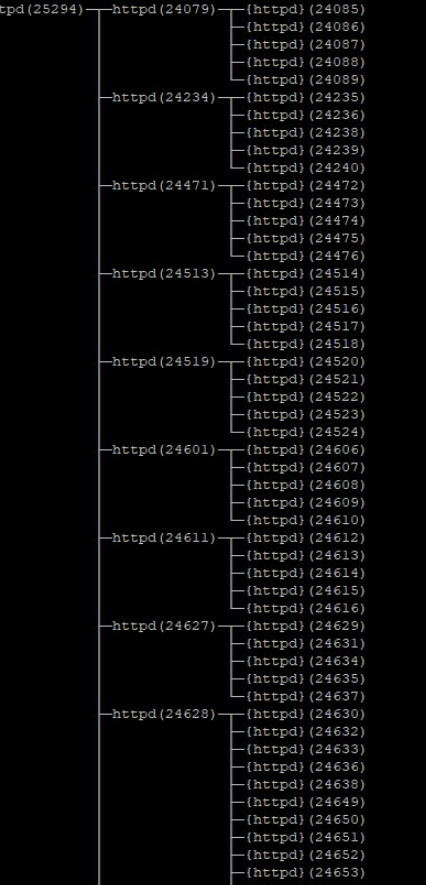

The apache web server (`httpd`) uses a hybrid process-threads approach: ★ On a active/optimized web server, apache spawns **many processes** to handle incoming requests,

★ Each **process itself contains a number of threads** (ex: 5 /process),

 $\star$  One process serves as the "manager" process (ex: pid=24628)

> *Output of pstree -p 25294 on the primary 91-divoc server, where 25294 is the primary httpd process.*

## **Common Multithreaded Design Patterns**

#### ★ **Manager/Worker Pattern**

- One thread receives all requests and sends work to be completed by "worker threads".
- *○ Example: Apache Web Server*

#### **Pipeline Pattern**

- Each thread handles a specific sub-operation is a series of processing steps
- *○ Example: Real-time video encoding*

#### ★ **Other Patterns:** Peer Processing, ...and many more...

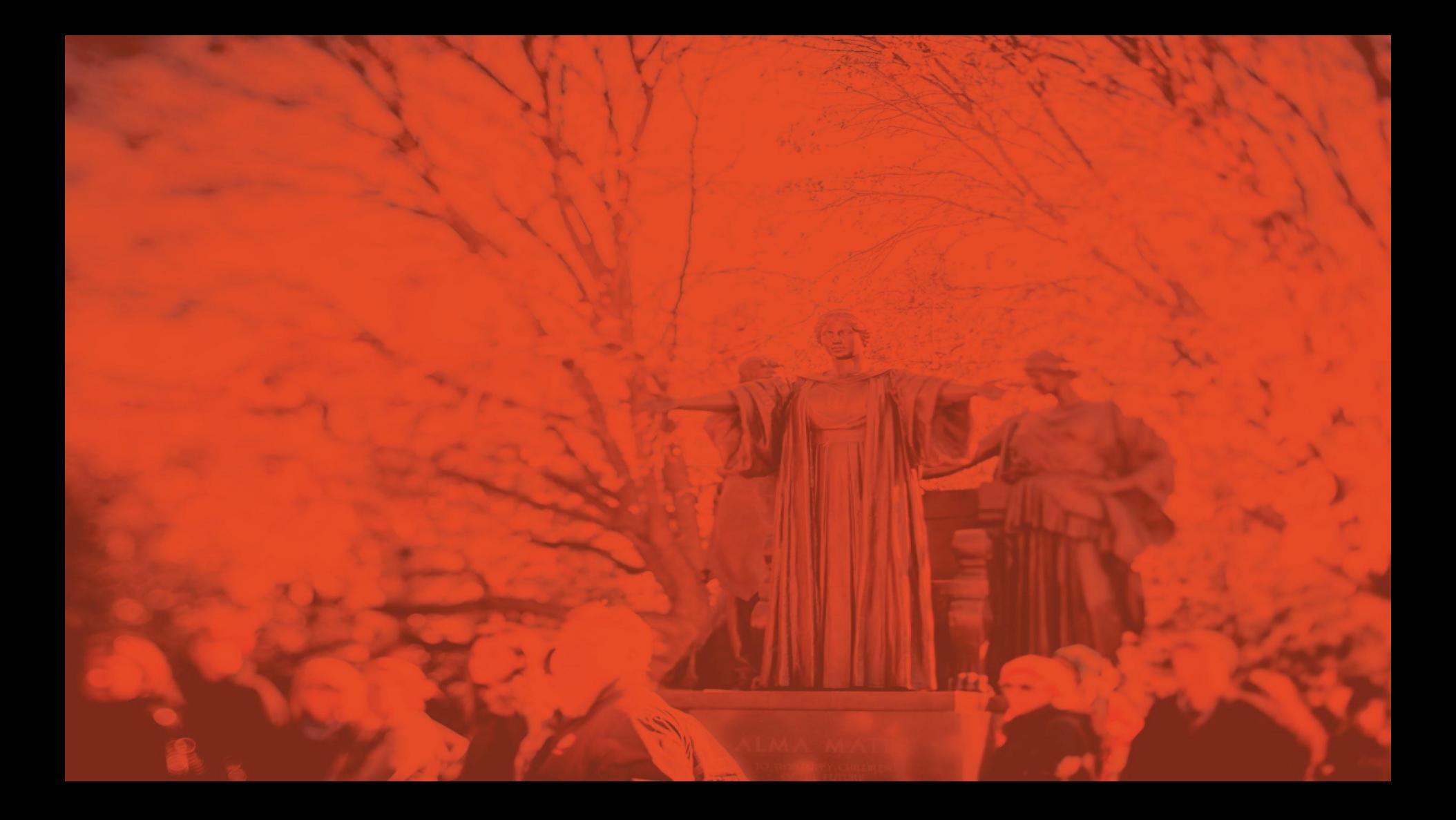

## **POSIX Interfaces**

#### **CS 423 - University of Illinois**

Wade Fagen-Ulmschneider (Slides built from Adam Bates and Tianyin Xu previous work on CS 423.)

#### **POSIX**

★ The **Portable Operating System Interface (POSIX)** is a family of standards specified by the IEEE Computer Society for maintaining compatibility between operating systems.

#### **POSIX**

- ★ The **Portable Operating System Interface (POSIX)** is a family of standards specified by the IEEE Computer Society for maintaining compatibility between operating systems.
	- POSIX defines **SO MUCH** of what we consider Linux.

### **POSIX**

- ★ The **Portable Operating System Interface (POSIX)** is a family of standards specified by the IEEE Computer Society for maintaining compatibility between operating systems.
	- Four Volumes in the current standard (POSIX.1-2017):
		- Vol 1: "Base Definitions"
		- Vol 2: "System Interfaces"
		- Vol 3: "Shell & Utilities"
		- Vol 4<sup>.</sup> "Rationale"

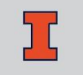

#### **POSIX: printf format**

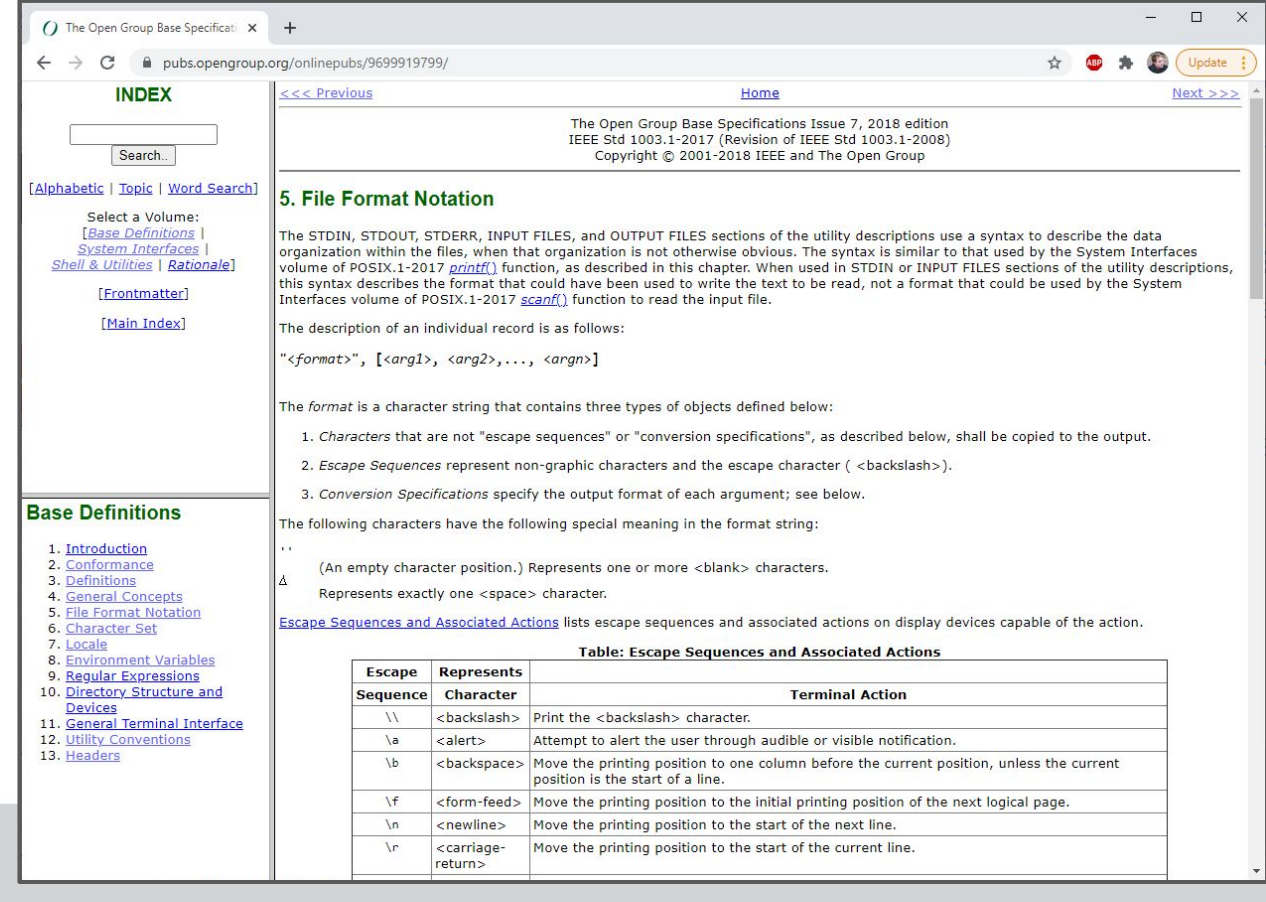

*POSIX.1-2007, Vol. 1, Ch. 5:<https://pubs.opengroup.org/onlinepubs/9699919799/>*

#### **POSIX: environmental variables**

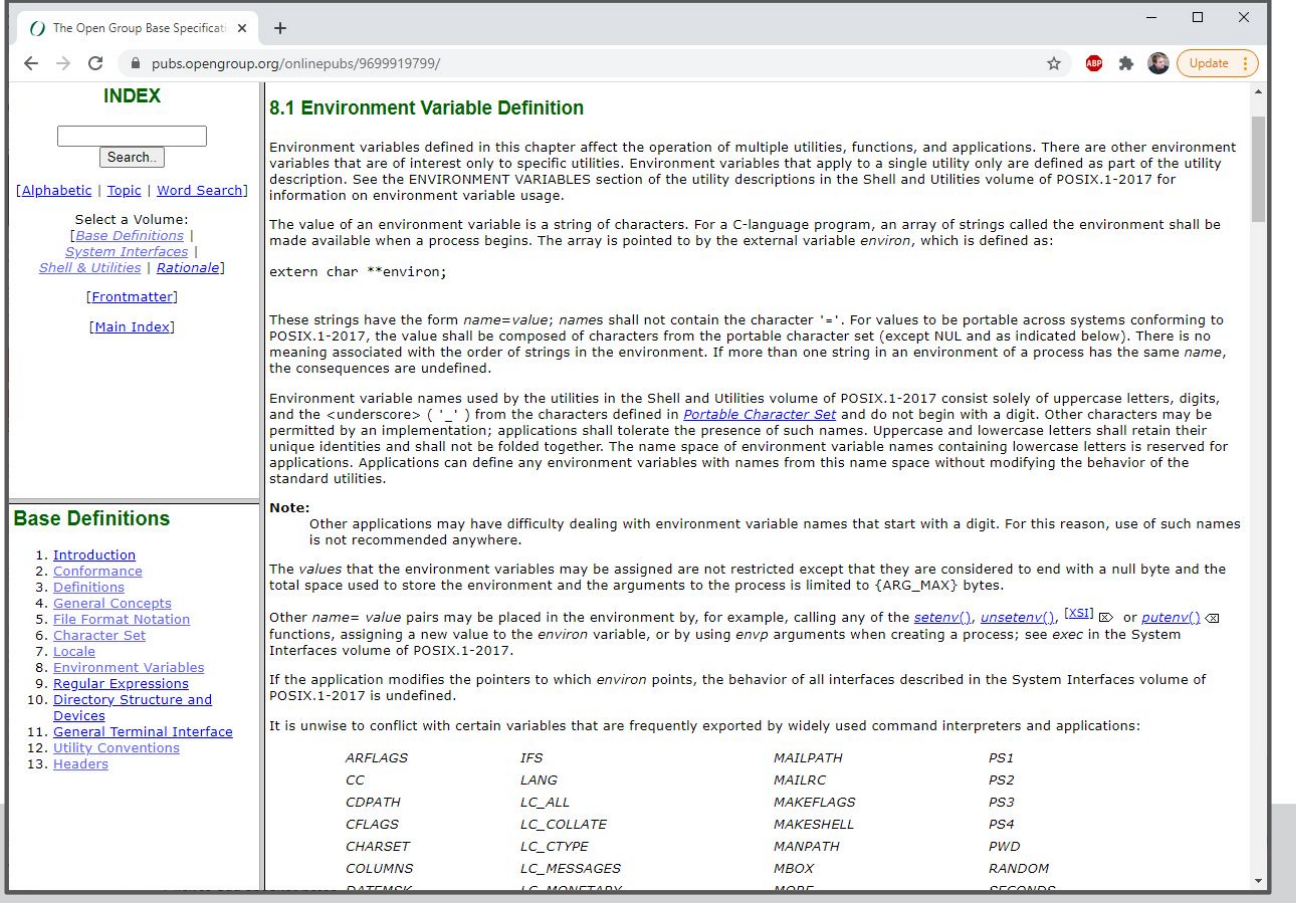

*POSIX.1-2007, Vol. 1, Ch. 8:<https://pubs.opengroup.org/onlinepubs/9699919799/>*

#### **POSIX: Utility Program Conventions**

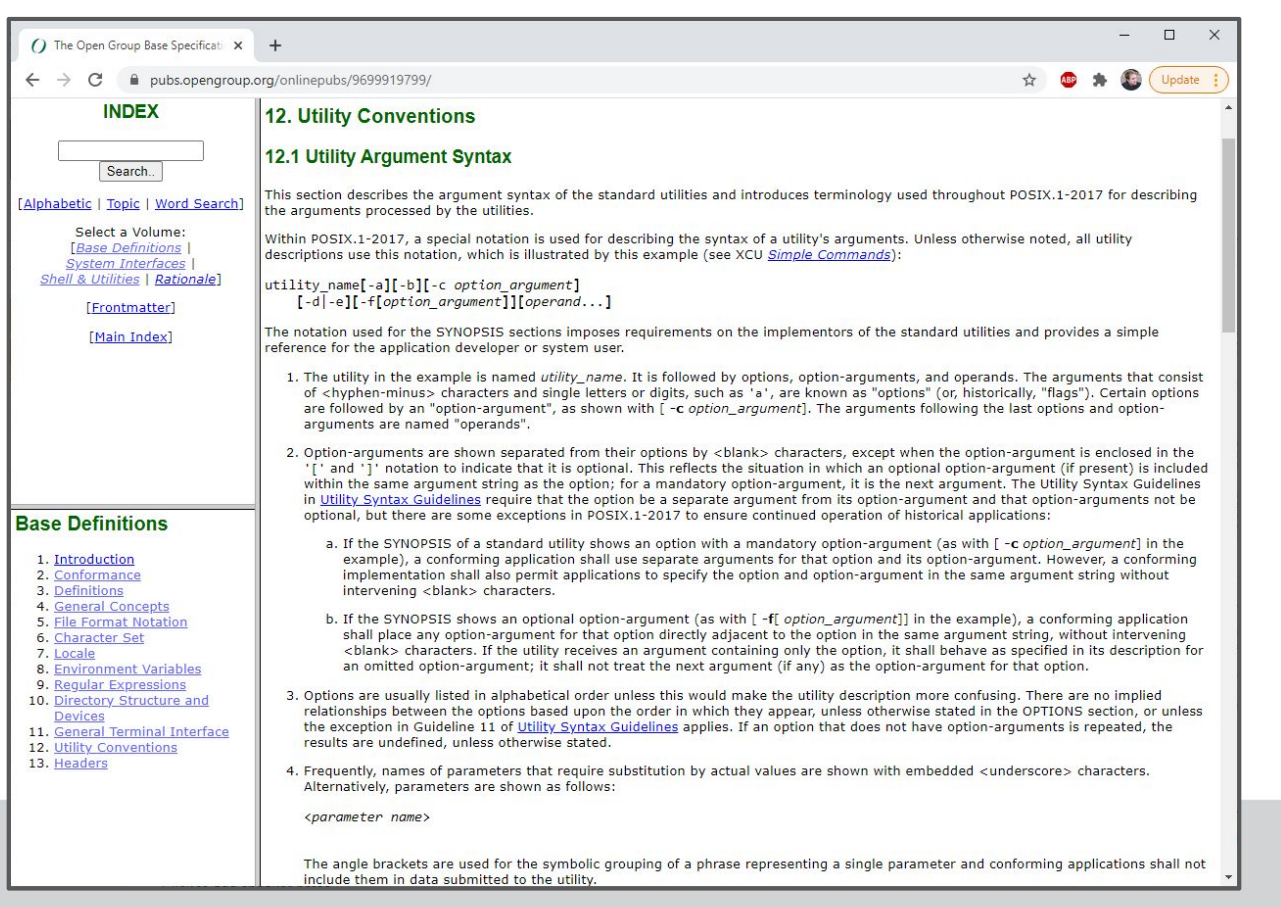

## **POSIX: Utility Program Conventions**

- $\star$  Utility names should be between two and nine characters, inclusive.
- ★ Utility names should include lowercase letters (the **lower**  character classification) and digits only from the portable character set.
- $\star$  Each option name should be a single alphanumeric character (the **alnum** character classification) from the portable character set. The -W (capital-W) option shall be reserved for vendor options. Multi-digit options should not be allowed.

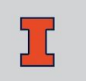

## **POSIX: Utility Program Conventions**

- $\star$  All options should be preceded by the '-' delimiter character.
- $\star$  One or more options without option-arguments, followed by at most one option that takes an option-argument, should be accepted when grouped behind one '-' delimiter.
- $\star$  ...and 9 others...

## **POSIX: System Interfaces**

#### ★ POSIX.1-2017 Volume 2 defines **1,191** different system interfaces!

#### *...here's just 60 of them:*

**a64l() abort() abs() accept() access() acosf() acoshf() acosh() acoshl() acos() acosl() aio\_cancel() aio\_error() aio\_fsync() aio\_read() fmodl() fmtmsg() fnmatch() fopen() fork() fpathconf() fpclassify() fprintf() fputc() fputs() fputwc() fputws() fread() freeaddrinfo() free()**

**pthread\_cond\_broadcast() pthread\_cond\_destroy() pthread\_cond\_init() pthread\_cond\_signal() pthread\_cond\_timedwait() pthread\_cond\_wait() pthread\_create() pthread\_detach() pthread\_equal() pthread\_exit() pthread\_getconcurrency() pthread\_getcpuclockid() pthread\_getschedparam() pthread\_getspecific() pthread\_join()**

**wcwidth() wmemchr() wmemcmp() wmemcpy() wmemmove() wmemset() wordexp() wordfree() wprintf() write() writev() wscanf() y0() y1() yn()**

## **POSIX: Utility Programs**

#### ★ POSIX.1-2017 Volume 3 defines **160** different utility programs:

#### *...here the first 120 of the 160 utility programs:*

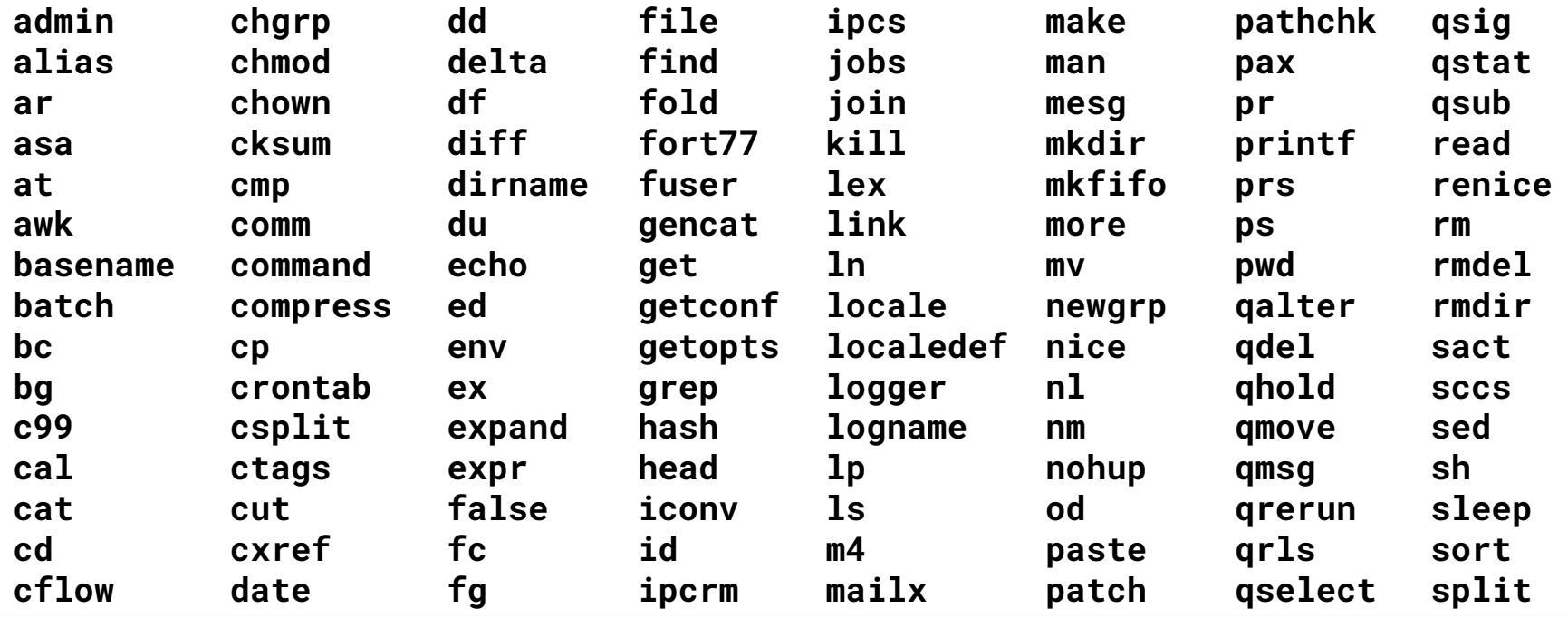

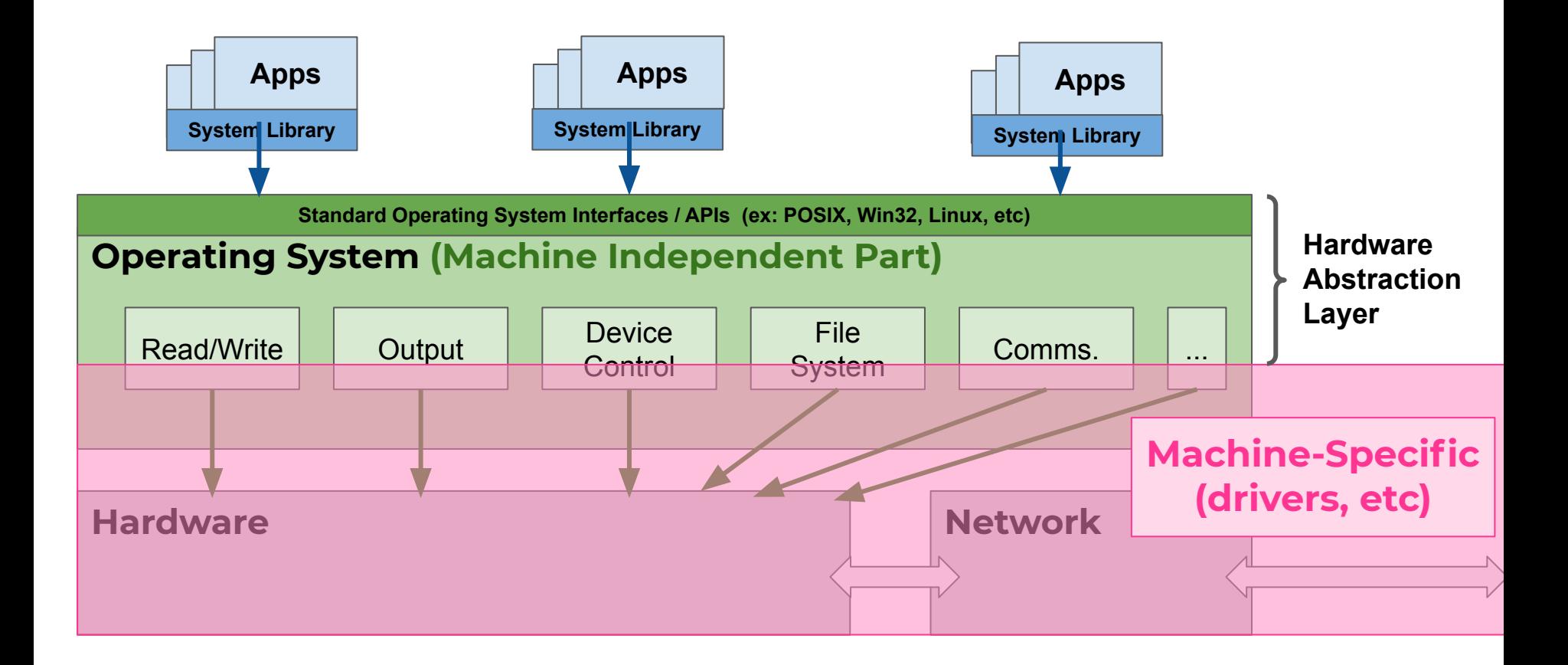

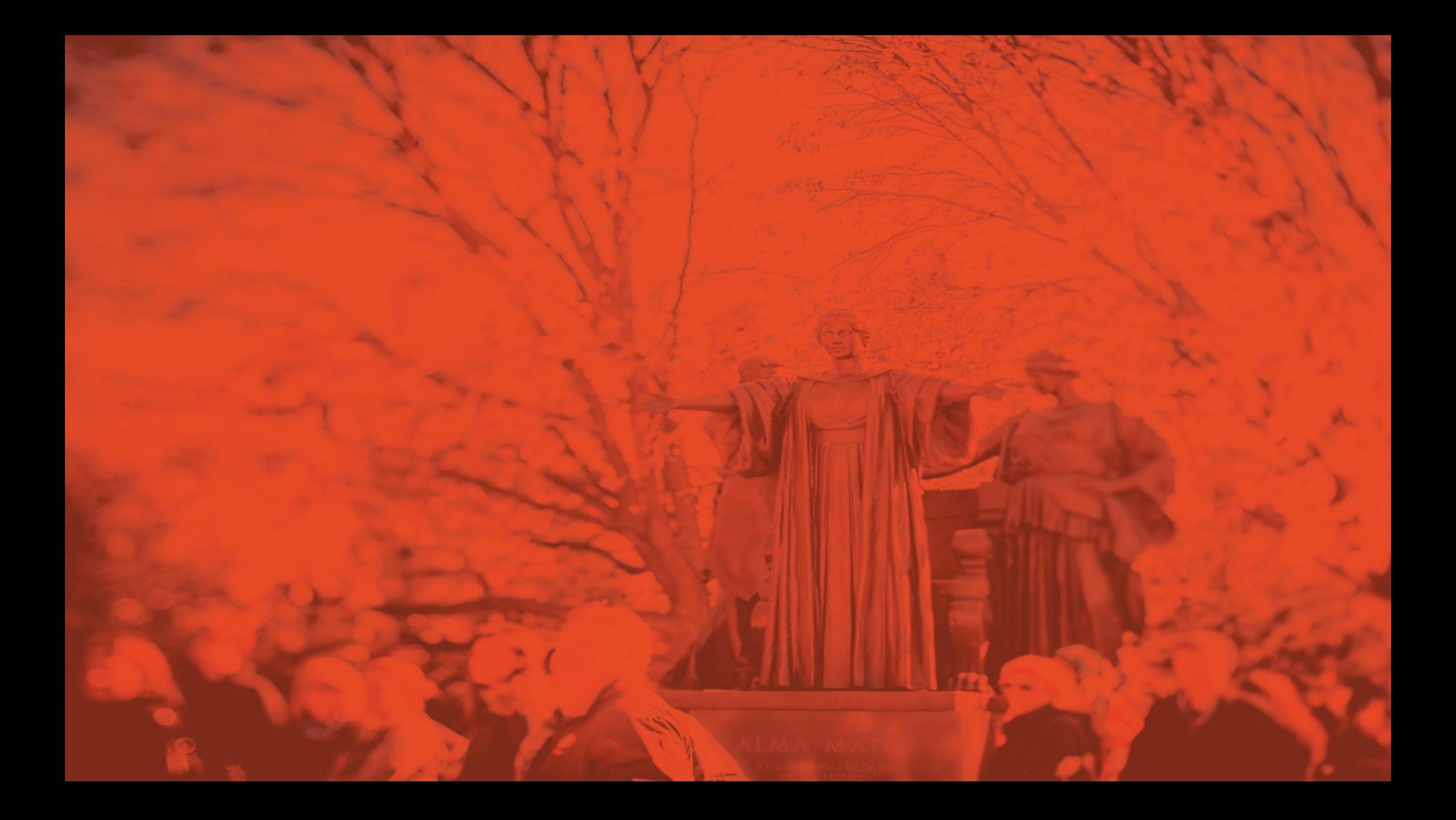

# **Hourglass Model for a Systems Programming Interfaces**

## **CS 423 - University of Illinois**

Wade Fagen-Ulmschneider (Slides built from Adam Bates and Tianyin Xu previous work on CS 423.)

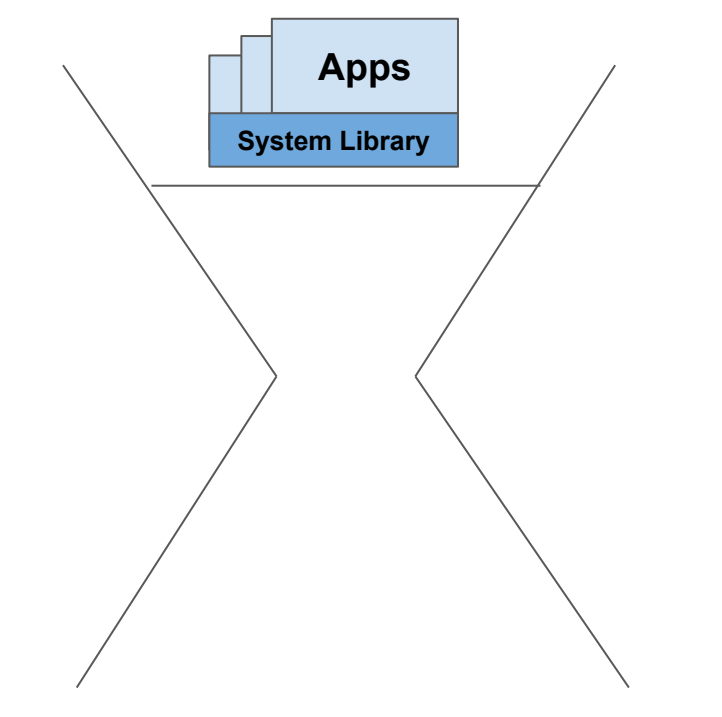

- ★ Millions of different apps, all doing different things:
	- Web Browser
	- Compiler
	- Word Processing
	- Database
	- Web Server
	- Minecraft
	- $\circ$  ...etc...

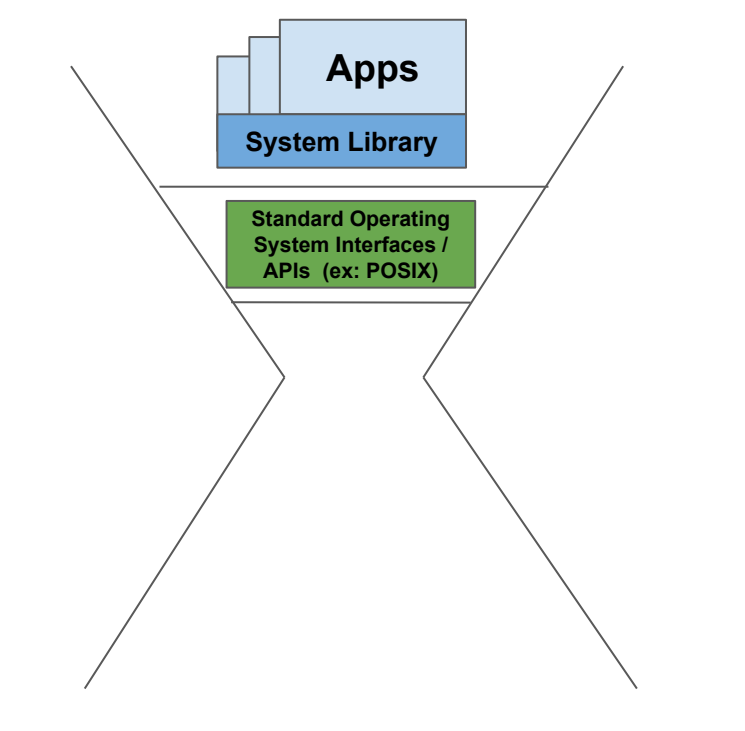

- $\star$  Hundreds to thousands of APIs to interact with the OS:
	- System Library API interact with the POSIX interface APIs.
	- *○ Remember, POSIX.1-2017 has 1,191 different APIs!*

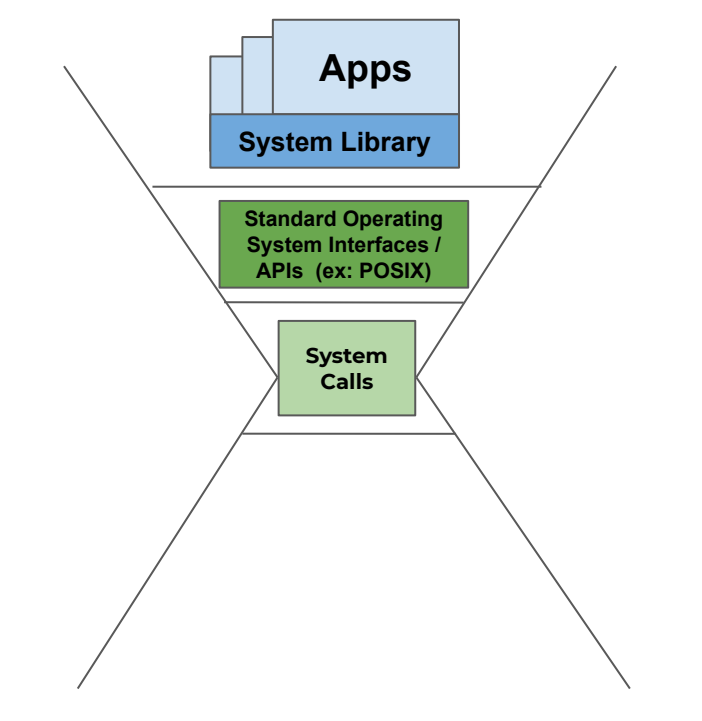

 $\star$  Smallest interface is the syscalls:

- Only 461 system calls documented for Linux Kernel 5.10. <https://man7.org/linux/man-pages/man2/syscalls.2.html>
- *○ Over 100 of them are removed or hardware platform specific.*

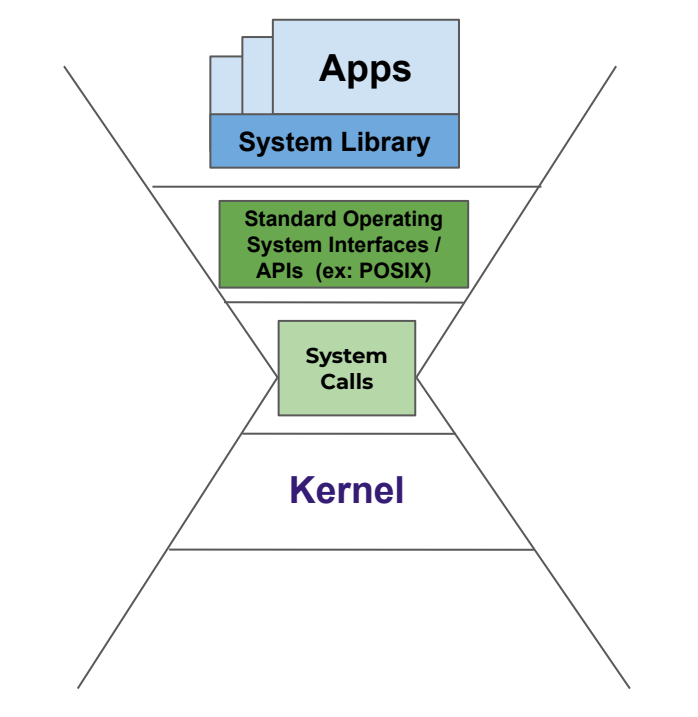

 $\star$  Kernel sits between the system calls and the hardware. ★ We'll be programming code here all semester!

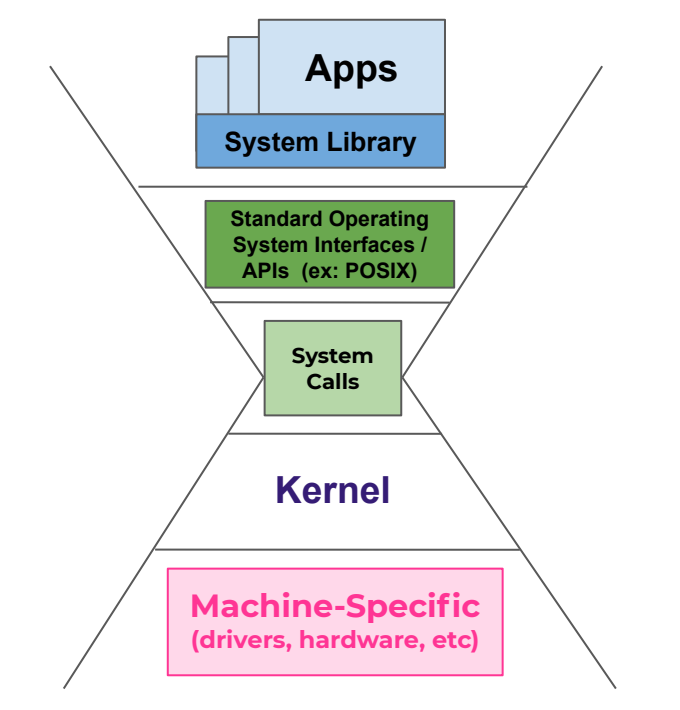

- ★ Just like apps, there is **a lot** of hardware out there!
	- New processors, network interfaces, graphics cards, etc every year.

## **Python Code:**

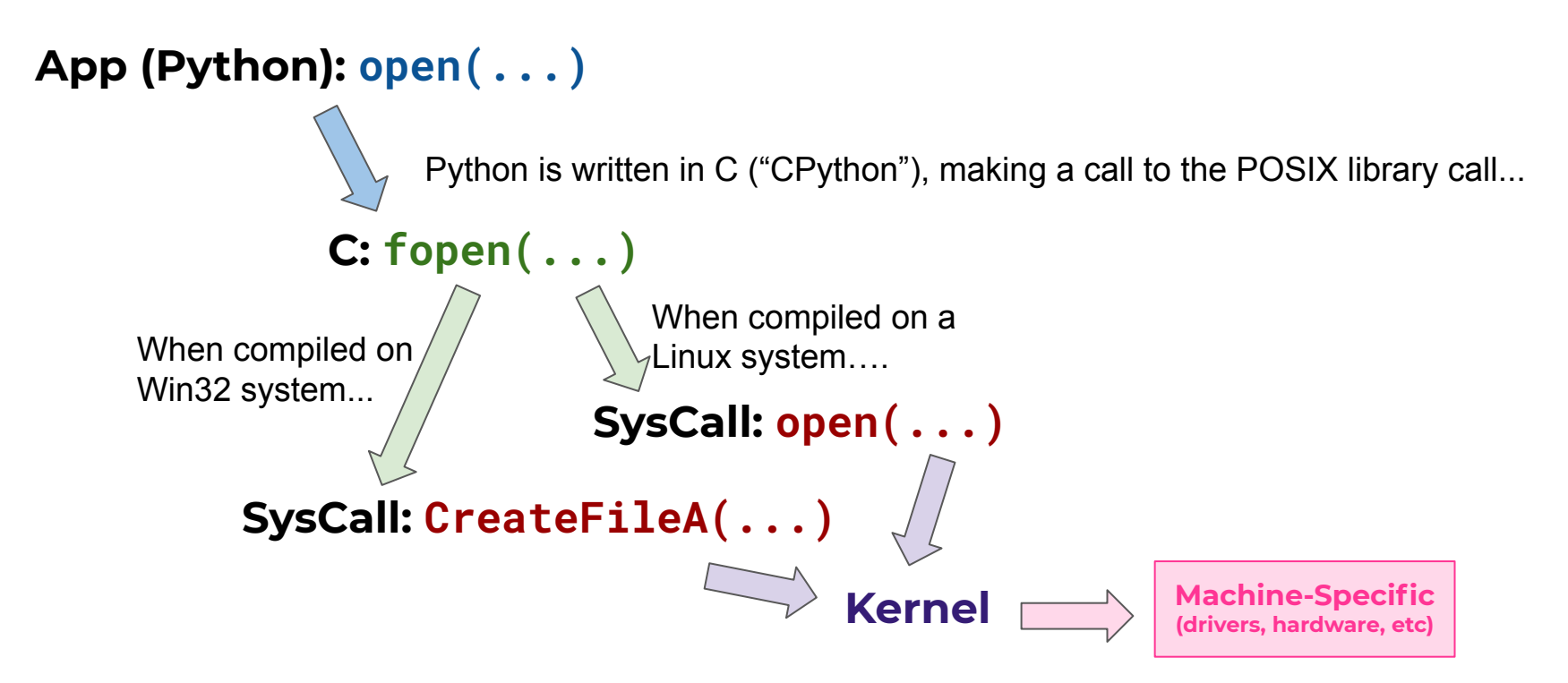

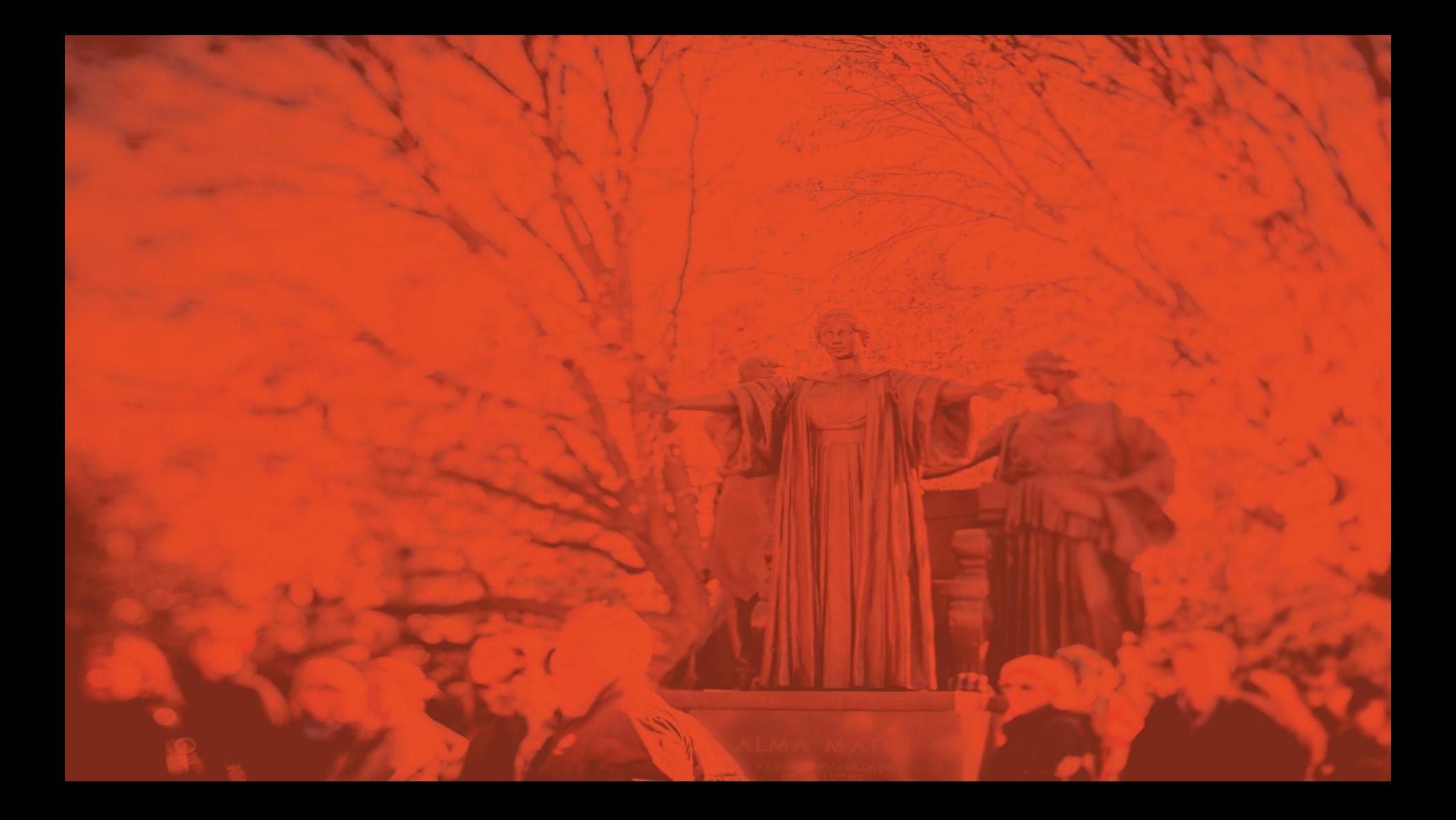